## LẬP TRÌNH HƯỚNG SỰ KIỆN

Giảng viên: ThS. Phan Thanh Toàn

## **BÀI3** GIAO DIỆN VÀ TẬP HỢP

v1.0015102206

Giảng viên: ThS. Phan Thanh Toàn

 $\overline{2}$ 

#### **<sup>M</sup>ỤC TIÊU BÀI HỌ<sup>C</sup>**

v1.001510220

- •Phân biệt đượ<sup>c</sup> namespace và interface
- • Liệ<sup>t</sup> kê đượ<sup>c</sup> các tính chấ<sup>t</sup> <sup>c</sup><sup>ơ</sup> <sup>b</sup>ả<sup>n</sup> <sup>c</sup>ủ<sup>a</sup> collection.
- • <sup>V</sup>ậ<sup>n</sup> <sup>d</sup>ụng ngôn ng<sup>ữ</sup> C# vào triể<sup>n</sup> khai namespace và interface.
- • Sử <sup>d</sup>ụng đượ<sup>c</sup> các <sup>l</sup>ớ<sup>p</sup> đố<sup>i</sup> <sup>t</sup>ượng <sup>c</sup><sup>ơ</sup> <sup>b</sup>ả<sup>n</sup> trong th<sup>ư</sup> việ<sup>n</sup> collection để xây <sup>d</sup>ựng <sup>m</sup>ộ<sup>t</sup> <sup>s</sup>ố <sup>ứ</sup>ng <sup>d</sup>ụng đơ<sup>n</sup> giản.

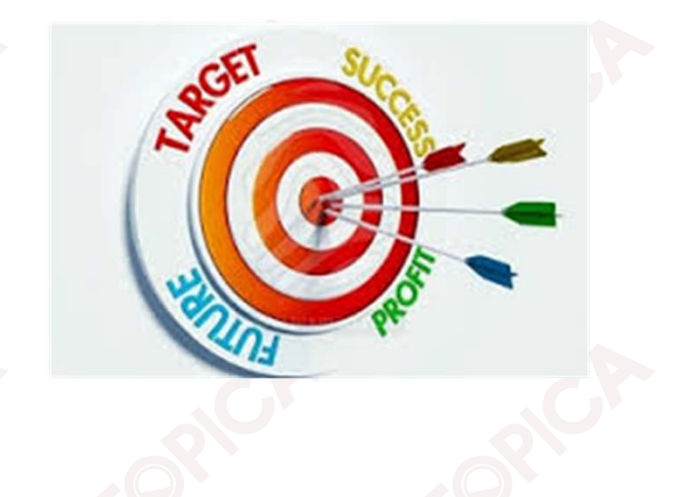

3

### **CÁC KIẾN THỨC CẦN CÓ**

Để họ<sup>c</sup> đượ<sup>c</sup> môn họ<sup>c</sup> này, sinh viên phải họ<sup>c</sup> xong các môn học:

- •Cơ <sup>s</sup>ở lập trình;
- •<sup>L</sup>ậ<sup>p</sup> trình <sup>h</sup>ướng đố<sup>i</sup> <sup>t</sup>ượng;
- •Cơ <sup>s</sup>ở dữ liệu;
- •Hệ quả<sup>n</sup> trị <sup>c</sup><sup>ơ</sup> <sup>s</sup>ở dữ liệ<sup>u</sup> SQL Server.

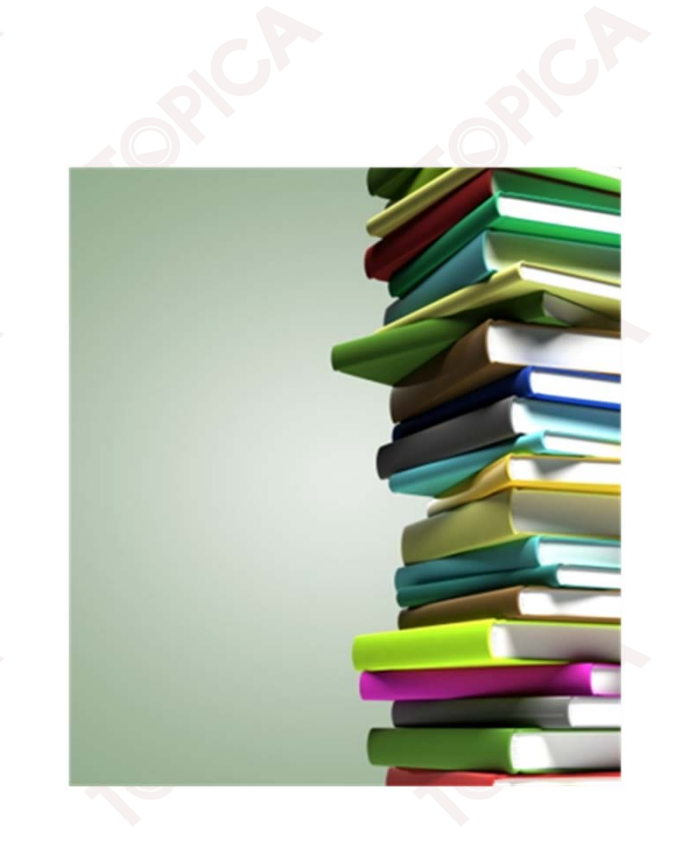

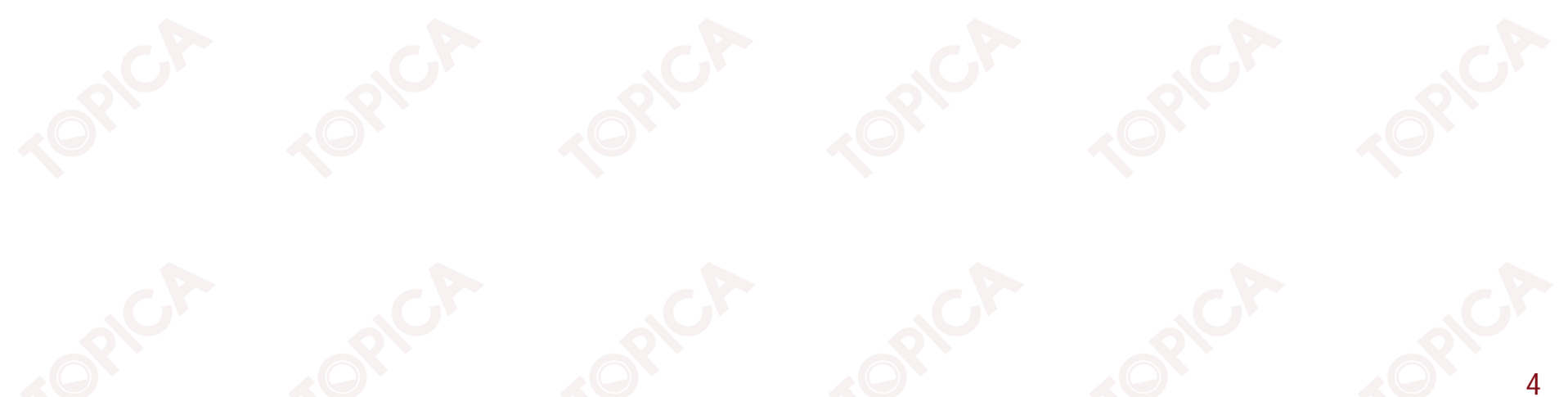

#### **<sup>H</sup>ƯỚNG DẪN HỌ<sup>C</sup>**

v1.0015102206

- •Đọ<sup>c</sup> tài liệ<sup>u</sup> tham khảo.
- • Thả<sup>o</sup> luậ<sup>n</sup> <sup>v</sup>ới giáo viên và các sinh viên khác <sup>v</sup>ề những <sup>v</sup>ấ<sup>n</sup> đề chư<sup>a</sup> hiể<sup>u</sup> rõ.
- •Trả lời các câu hỏi <sup>c</sup>ủ<sup>a</sup> bài học.

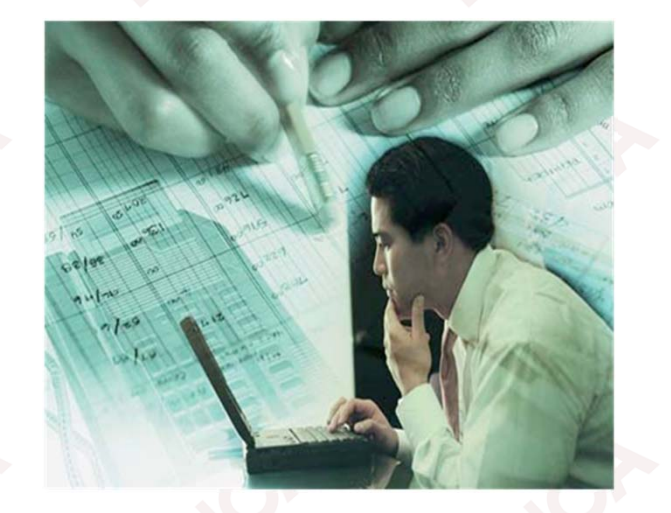

5

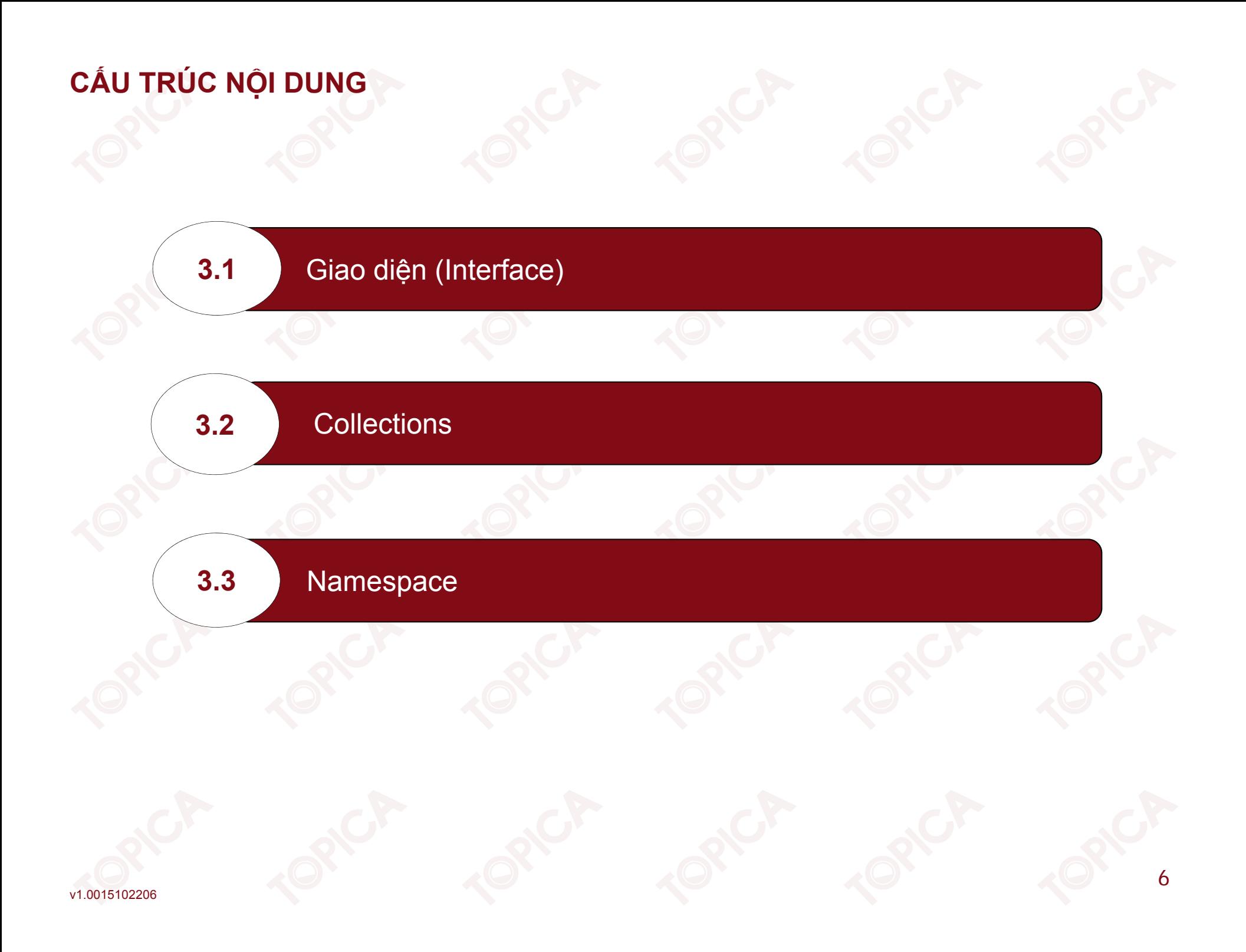

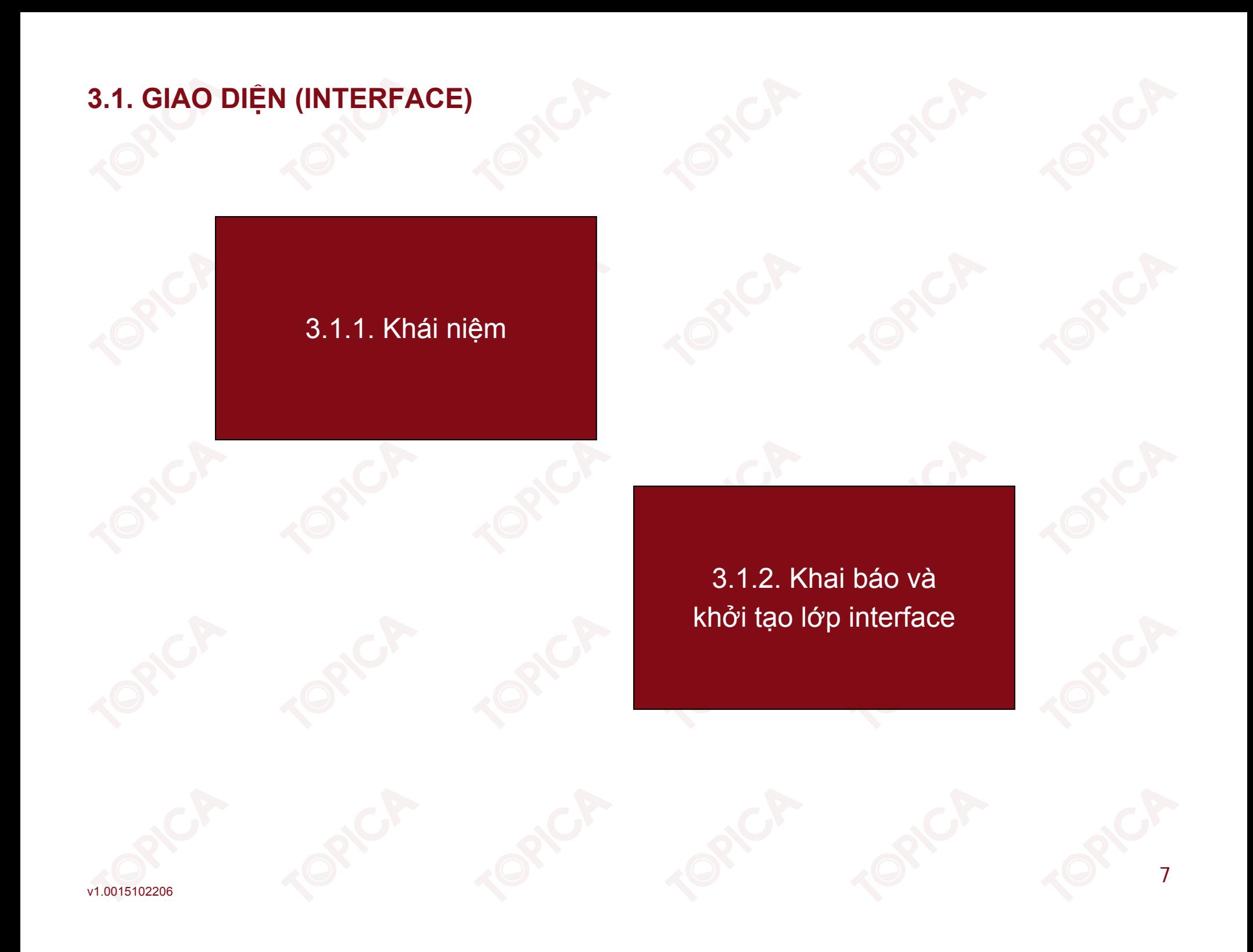

#### **3.1.1. KHÁI NIỆ<sup>M</sup>**

- • Giao diệ<sup>n</sup> (interface) cung <sup>c</sup>ấ<sup>p</sup> hình thứ<sup>c</sup> trừ<sup>u</sup> <sup>t</sup>ượng hóa cho việ<sup>c</sup> phát triể<sup>n</sup> các <sup>ứ</sup>ng <sup>d</sup>ụng theo phương pháp xây <sup>d</sup>ựng các thành phầ<sup>n</sup> <sup>c</sup><sup>ơ</sup> <sup>s</sup>ở.
- • Giao diệ<sup>n</sup> cung <sup>c</sup>ấ<sup>p</sup> các thỏ<sup>a</sup> thuậ<sup>n</sup> chung cho phép các thành phầ<sup>n</sup> làm việ<sup>c</sup> <sup>v</sup>ới nhau.
- • Ví <sup>d</sup>ụ: <sup>M</sup>ộ<sup>t</sup> đồng <sup>h</sup>ồ báo thứ<sup>c</sup> nhưng <sup>s</sup><sup>ẽ</sup> cung <sup>c</sup>ấ<sup>p</sup> <sup>3</sup> thành phầ<sup>n</sup> giao diệ<sup>n</sup> khác nhau là Alarm, Clock, Radio.

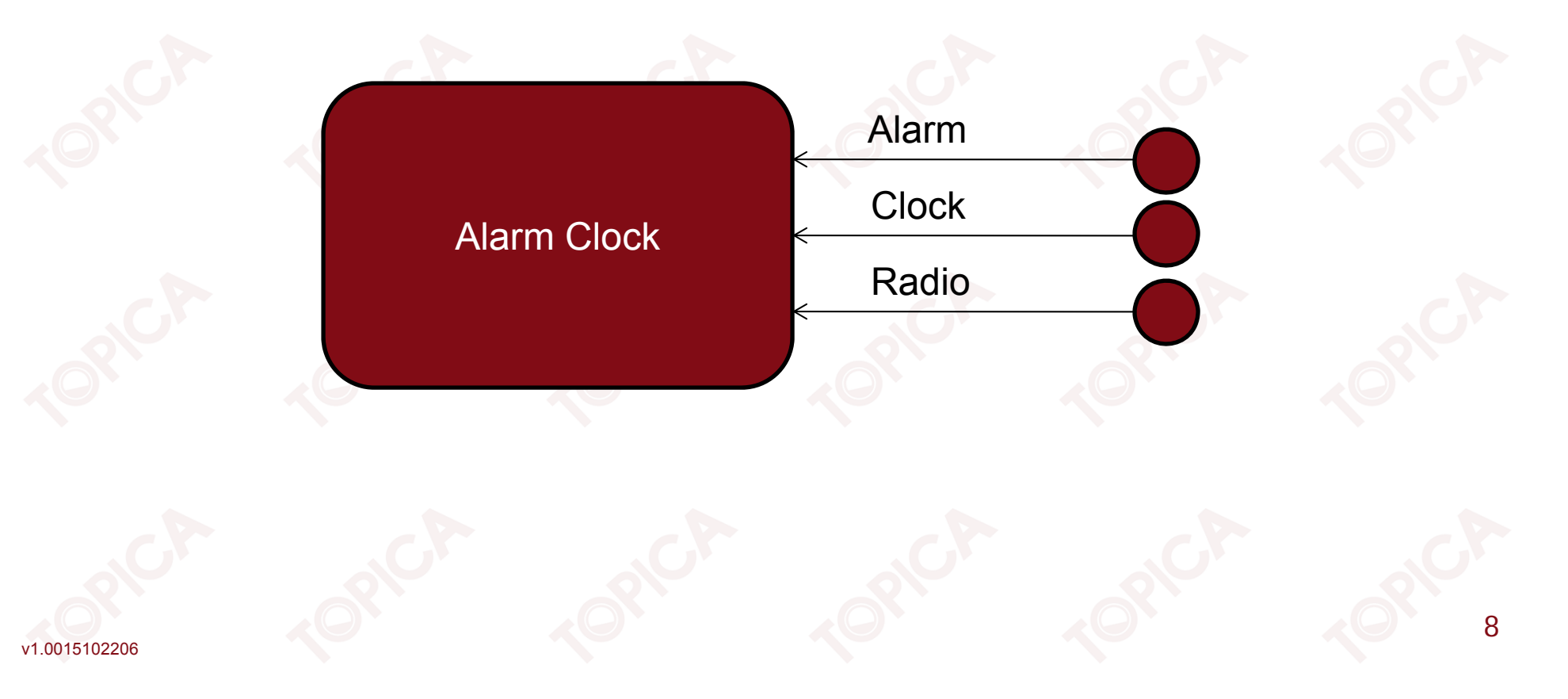

#### **3.1.1. KHÁI NIỆM (tiếp theo)**

Giao diệ<sup>n</sup> không phả<sup>i</sup> là <sup>m</sup>ộ<sup>t</sup> <sup>l</sup>ớp, do <sup>v</sup>ậ<sup>y</sup> không có <sup>b</sup>ấ<sup>t</sup> <sup>c</sup><sup>ứ</sup> <sup>m</sup>ộ<sup>t</sup> triể<sup>n</sup> khai <sup>c</sup><sup>ụ</sup> thể nào trong giao diện. Giao diệ<sup>n</sup> chỉ tạ<sup>o</sup> ra các ràng buộ<sup>c</sup> mà <sup>m</sup>ọi lớp thự<sup>c</sup> thi từ giao diệ<sup>n</sup> phải tuân thủ theo.

#### **What is an Interface?**

A factory may require all machines to have a standard "interface" to simplify employee training.

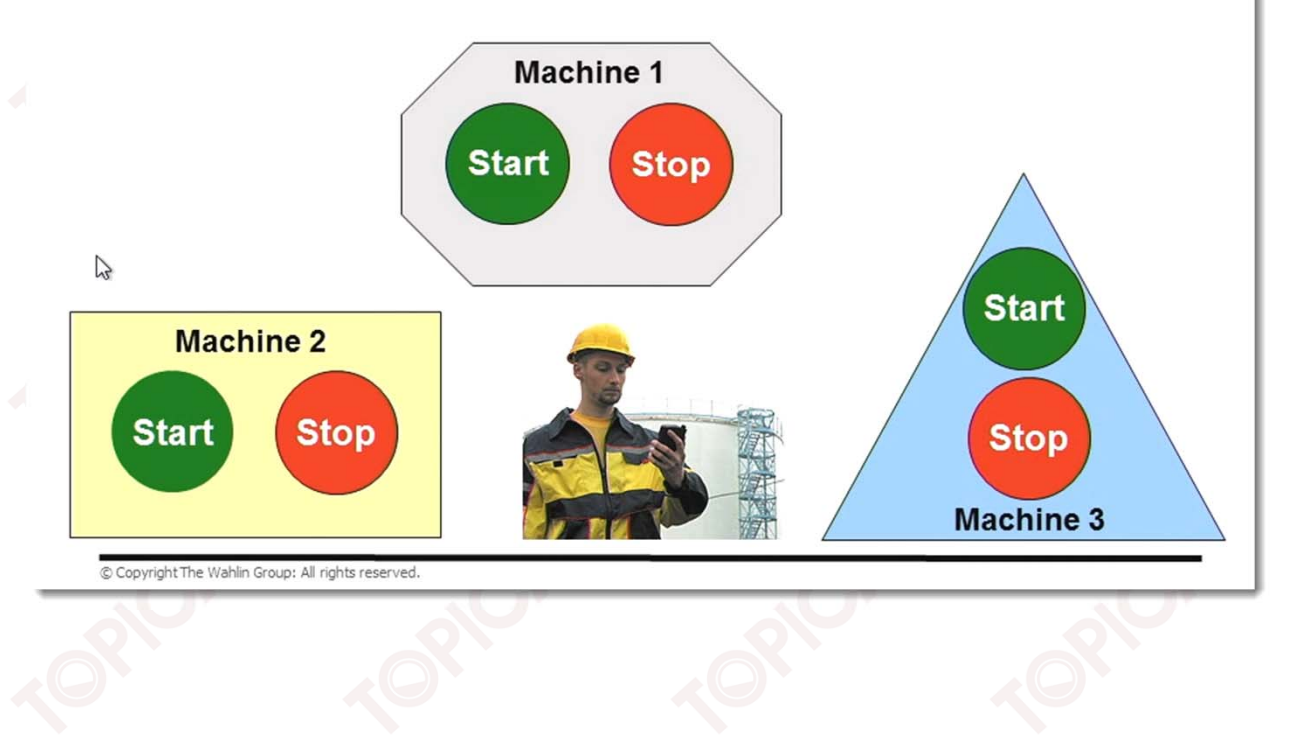

#### **3.1.1. KHÁI NIỆM (tiếp theo)**

- • Giao diệ<sup>n</sup> <sup>s</sup>ẽ khai báo <sup>m</sup>ột tập các thành phần. Các <sup>l</sup>ớ<sup>p</sup> thự<sup>c</sup> thi giao diệ<sup>n</sup> sẽ cung <sup>c</sup>ấ<sup>p</sup> các định nghĩ<sup>a</sup> <sup>v</sup>ề các thành phầ<sup>n</sup> <sup>đ</sup><sup>ã</sup> đượ<sup>c</sup> khai báo trong giao diện.
- •Giao diệ<sup>n</sup> là <sup>m</sup>ộ<sup>t</sup> kiể<sup>u</sup> tham chiếu.

v1.0015102206

• Khi <sup>m</sup>ột lớp thự<sup>c</sup> thi từ <sup>m</sup>ột interface thì phả<sup>i</sup> cài đặ<sup>t</sup> <sup>t</sup>ấ<sup>t</sup> <sup>c</sup>ả các thành phầ<sup>n</sup> <sup>đ</sup><sup>ã</sup> khai báo trong interface.

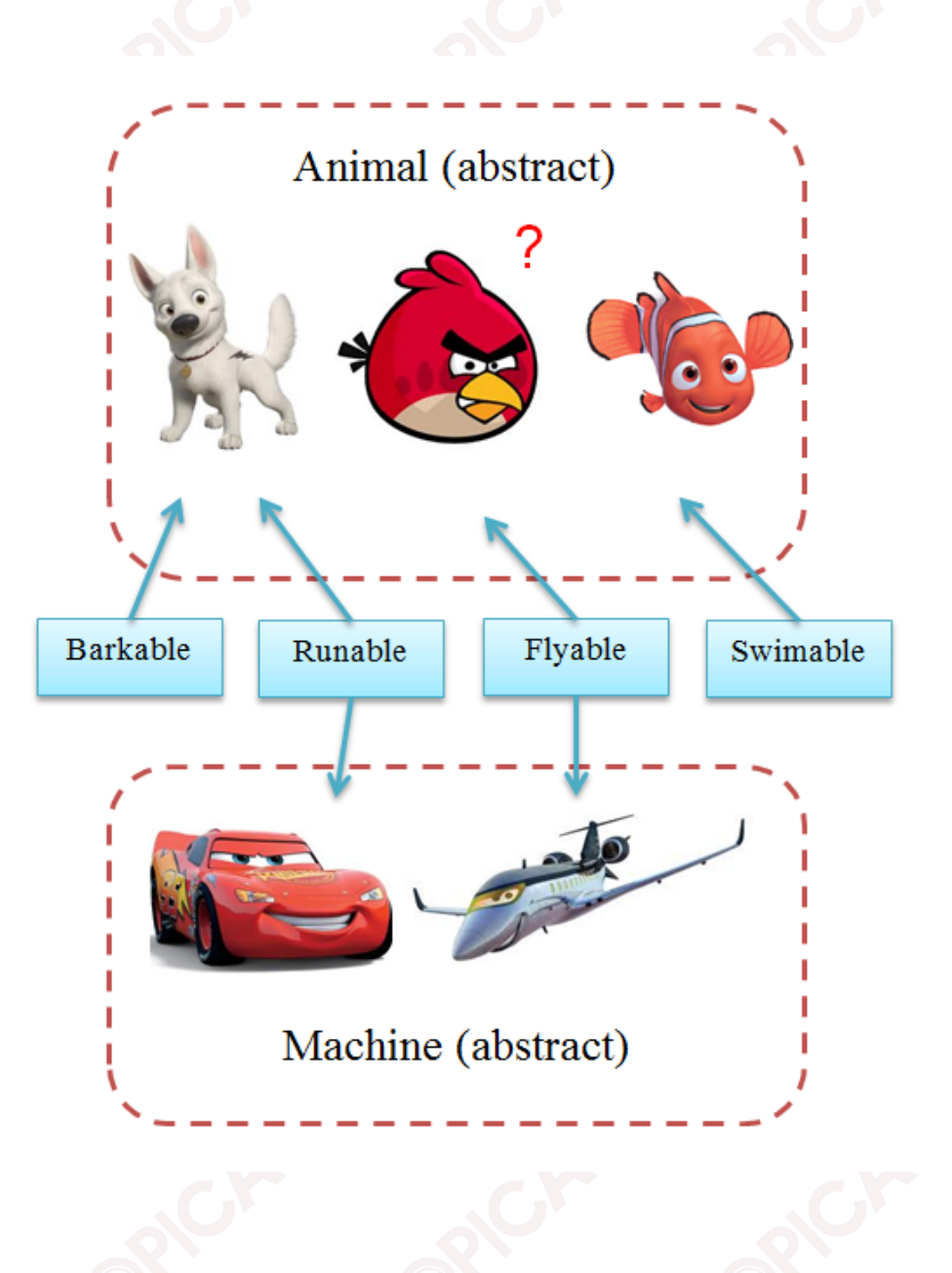

#### **3.1.2. KHAI BÁO VÀ KHỞI TẠO LỚP INTERFACE**

- •Khai báo interface không chứ<sup>a</sup> các thành phầ<sup>n</sup> <sup>d</sup><sup>ữ</sup> liệu.
- •Interface chỉ chứ<sup>a</sup> các phương thức.
- • Các phương thứ<sup>c</sup> trong interface ch<sup>ỉ</sup> chứ<sup>a</sup> phầ<sup>n</sup> khai báo, không có code thự<sup>c</sup> thi <sup>c</sup>ủ<sup>a</sup> phương thức.
- • Các thành phầ<sup>n</sup> <sup>c</sup>ủ<sup>a</sup> interface có phạ<sup>m</sup> vi ngầ<sup>m</sup> định là public, khi khai báo không đượ<sup>c</sup> đặ<sup>t</sup> các <sup>t</sup><sup>ừ</sup> khóa <sup>v</sup>ề phạ<sup>m</sup> vi truy <sup>c</sup>ậ<sup>p</sup> trướ<sup>c</sup> các phương thức.
- •Cú pháp khai báo interface:

<Phạ<sup>m</sup> vi> interface <Tên interface>

//Khai báo các thành phầ<sup>n</sup> <sup>c</sup>ủ<sup>a</sup> interface;

#### •Ví dụ:

{

}

Xây dựng giao diệ<sup>n</sup> Animal <sup>v</sup>ới các phương thức: getName(), setName(string name), makeSound(), eat().

11

Giao diện Animal: interface Animal

> string getName(); void setName (string name); string makeSound(); void eat();

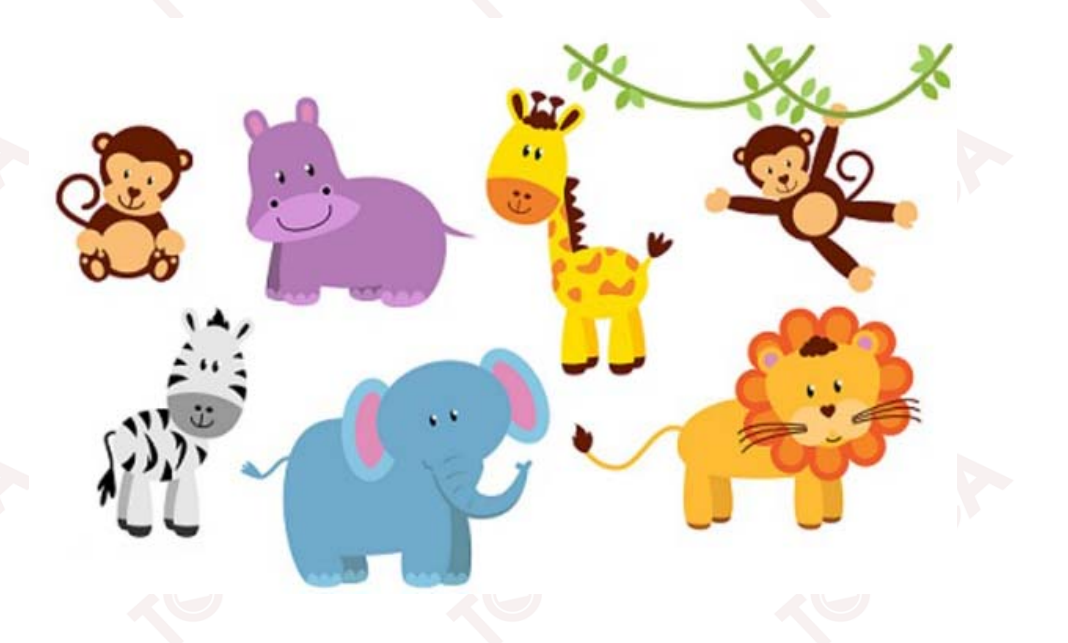

 $12$ 

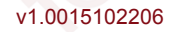

•Thự<sup>c</sup> thi interface

{

{

•

v1.0015102206

}

<Phạ<sup>m</sup> vi> class <Tên lớp>: <Tên giao diện>

//Khai báo các thành phầ<sup>n</sup> <sup>c</sup>ủ<sup>a</sup> <sup>l</sup>ớ<sup>p</sup> //Cài đặ<sup>t</sup> các mô <sup>t</sup>ả trong interface; } Ví <sup>d</sup>ụ: Triể<sup>n</sup> khai <sup>2</sup> <sup>l</sup>ớ<sup>p</sup> Lion và Dog <sup>t</sup><sup>ừ</sup> interface Animal

public class Lion: Animal

private string animalName; public Lion (string name)

animalName <sup>=</sup> name;

{

public string getName()

return animalName;

public void setName (string name)

 $animalName = name;$ 

public string makeSound()

return "Roar";

public void eat ()

Console. WriteLine ("Lions Devour");

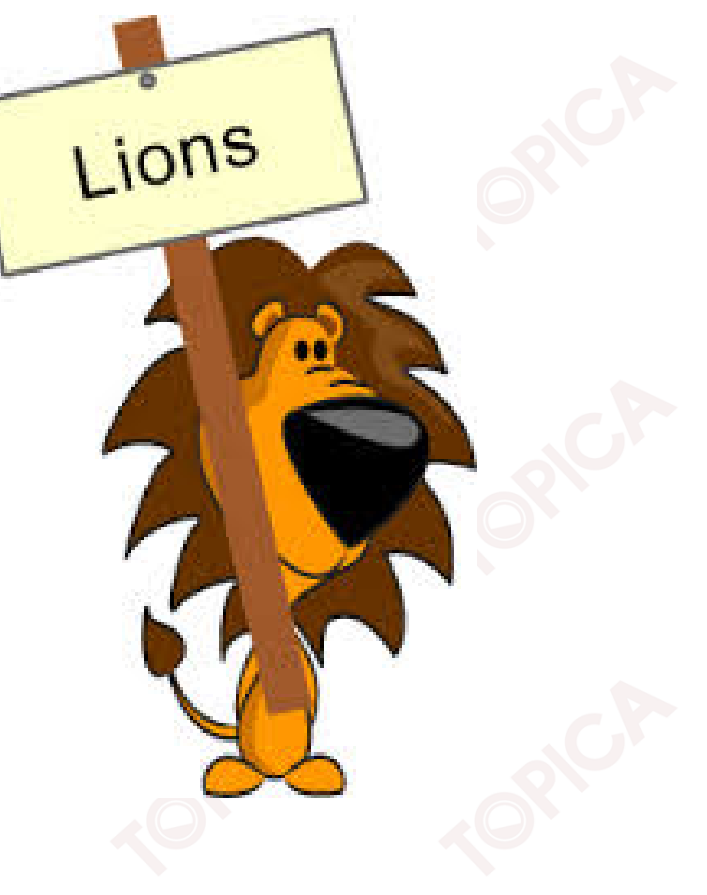

Triển khai lớp Dog từ interface Animal class Dog: Animal

```
private string animalName;
public Dog (string name)
```

```
animalName = name;
```

```
public string getName()
 return animalName;
```
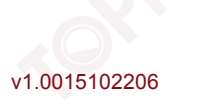

```
public void setName(string name)
{
animalName = name;
}
```

```
public string makeSound()
```

```
return "woof";
```

```
public void eat()
```
v1.0015102206

{

}

{

}

}

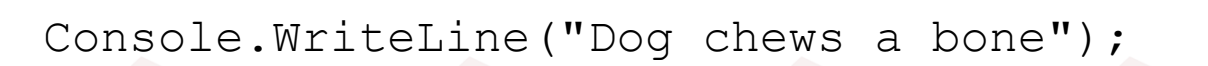

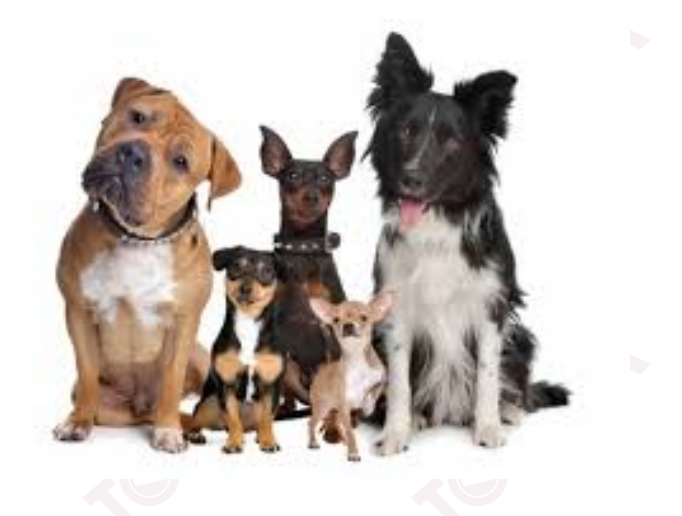

Tạo lập và sử dụng đối tượng

```
static void Main (string [] args)
```

```
Animal[] a = \{ new Lion("Dobby");, new Dog("Miky")
                                                    \}:
for (int i = 0; i < a. Length; i++)
 a[i].eat();
```
 $17$ 

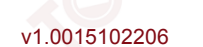

# **3.2. COLLECTIONS** 3.2.1. Khái niệm về collections 3.2.2. Thao tác với các đối tượng trong collections

#### **3.2.1. KHÁI NIỆM VỀ COLLECTIONS**

- • Collections là <sup>t</sup>ậ<sup>p</sup> <sup>h</sup>ợ<sup>p</sup> các <sup>l</sup>ớ<sup>p</sup> <sup>h</sup>ỗ tr<sup>ợ</sup> thu thậ<sup>p</sup> và quả<sup>n</sup> lý các đố<sup>i</sup> <sup>t</sup>ượng <sup>m</sup>ộ<sup>t</sup> cách tuầ<sup>n</sup> <sup>t</sup>ự, <sup>h</sup>ỗ tr<sup>ợ</sup> tìm kiếm, <sup>l</sup>ư<sup>u</sup> tr<sup>ữ</sup> và duyệ<sup>t</sup> các đố<sup>i</sup> <sup>t</sup>ượng trong <sup>t</sup>ậ<sup>p</sup> <sup>h</sup>ợp.
- •Trong C# các <sup>l</sup>ớ<sup>p</sup> đố<sup>i</sup> <sup>t</sup>ượng <sup>v</sup>ề <sup>t</sup>ậ<sup>p</sup> <sup>h</sup>ợ<sup>p</sup> đượ<sup>c</sup> đặ<sup>t</sup> trong th<sup>ư</sup> việ<sup>n</sup> System. Collections.
- • <sup>M</sup>ộ<sup>t</sup> <sup>s</sup>ố <sup>l</sup>ớ<sup>p</sup> đố<sup>i</sup> <sup>t</sup>ượng <sup>c</sup><sup>ơ</sup> <sup>b</sup>ả<sup>n</sup> <sup>c</sup>ủ<sup>a</sup> Collections <sup>g</sup>ồm:
	- ArrayList;
	- $\blacktriangleright$ Queue;
	- $\blacktriangleright$ Stack;

- $\blacktriangleright$ Hashable;
- $\blacktriangleright$ Dictionary.

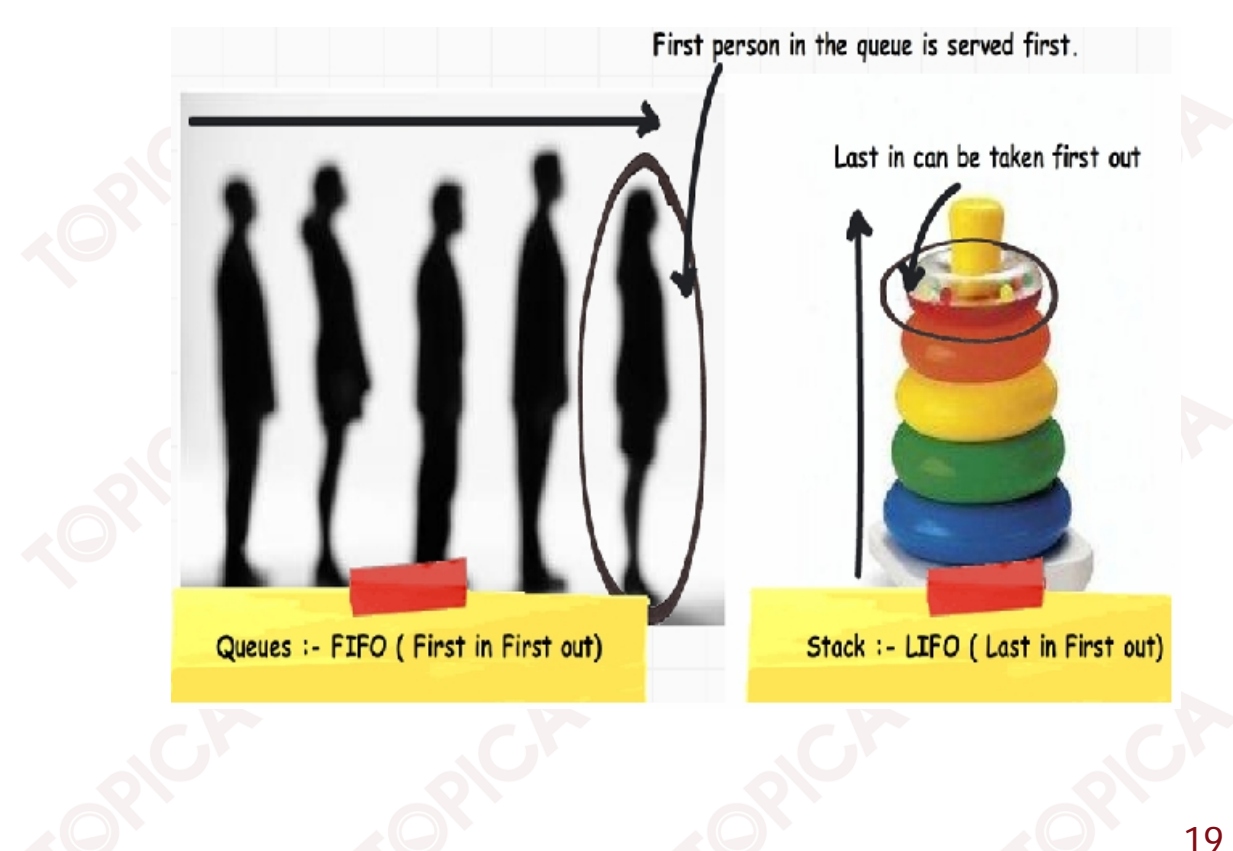

#### **3.2.2. THAO TÁC VỚI CÁC LỚP ĐỐI TƯỢNG TRONG COLLECTIONS**

#### **a. Lớp ArrayList**

- •Là <sup>l</sup>ớ<sup>p</sup> đượ<sup>c</sup> <sup>t</sup>ổ chứ<sup>c</sup> theo <sup>c</sup>ấ<sup>u</sup> trúc <sup>m</sup>ảng.
- •Sử <sup>d</sup>ụng để <sup>l</sup>ư<sup>u</sup> tr<sup>ữ</sup> các phầ<sup>n</sup> <sup>t</sup>ử.
- • Số <sup>l</sup>ượng các phầ<sup>n</sup> <sup>t</sup><sup>ử</sup> trong ArrayList không <sup>b</sup>ị <sup>c</sup>ố định nh<sup>ư</sup> <sup>m</sup>ảng (Array), <sup>s</sup>ố phầ<sup>n</sup> <sup>t</sup><sup>ử</sup> <sup>t</sup><sup>ự</sup> <sup>t</sup>ăng/giả<sup>m</sup> khi thêm/xóa phầ<sup>n</sup> trong ArrayList.
- • ArrayList cung <sup>c</sup>ấ<sup>p</sup> nhiề<sup>u</sup> phương thứ<sup>c</sup> cho phép <sup>x</sup>ử lí các phầ<sup>n</sup> <sup>t</sup>ử <sup>m</sup>ộ<sup>t</sup> cách dễ dàng.
- • ArrayList có thể chứ<sup>a</sup> các đố<sup>i</sup> <sup>t</sup>ượng thuộ<sup>c</sup> các class khác nhau.

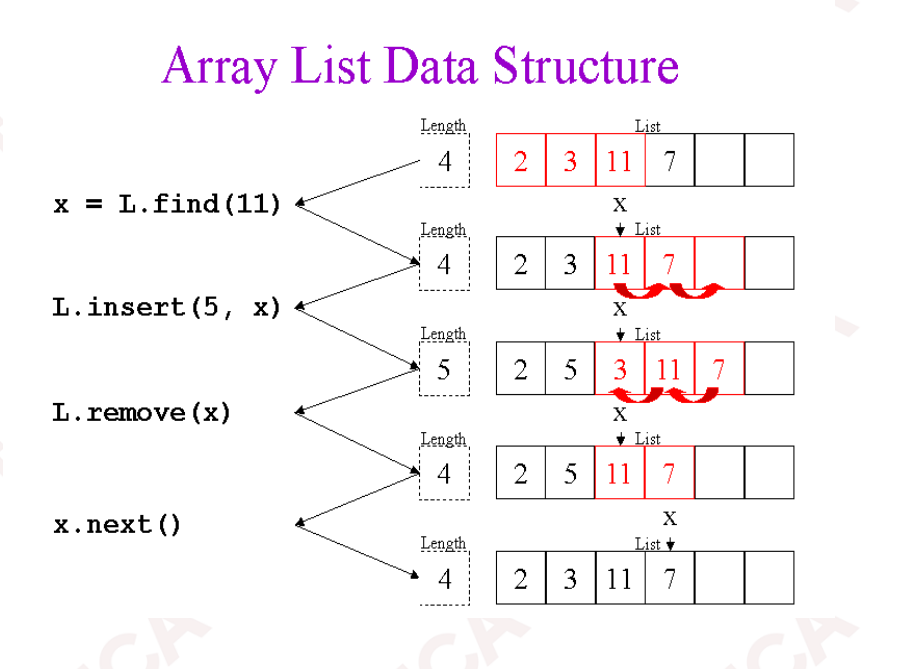

#### **3.2.2. THAO TÁC VỚI CÁC LỚP ĐỐI TƯỢNG TRONG COLLECTIONS**

•Cú pháp khai báo và tạ<sup>o</sup> lập ArrayList:

ArrayList <Tên biế<sup>n</sup> <sup>m</sup>ảng<sup>&</sup>gt; <sup>=</sup> new ArrayList(); Hoặc:

ArrayList <Tên biế<sup>n</sup> <sup>m</sup>ảng<sup>&</sup>gt; <sup>=</sup> new ArrayList(num); //num <sup>s</sup>ố nguyên, xác định <sup>s</sup>ố phầ<sup>n</sup> <sup>t</sup><sup>ử</sup> <sup>c</sup>ủ<sup>a</sup> ArrayList

- • <sup>M</sup>ộ<sup>t</sup> <sup>s</sup>ố phương thứ<sup>c</sup> <sup>c</sup>ủ<sup>a</sup> <sup>l</sup>ớ<sup>p</sup> ArrayList:
	- ➤ Phương thứ<sup>c</sup> Add: Thêm <sup>m</sup>ộ<sup>t</sup> phầ<sup>n</sup> <sup>t</sup><sup>ử</sup> vào cuố<sup>i</sup> danh sách trong ArrayList

```
<Tên biến ArrayList>.Add(object value);
```
Ví dụ: Giả sử đã tạo 2 lớp Person và Staff, tạo ArrayList là staffs để chứa danh sách các nhân viên

```
ArrayList staffs = new ArrayList(20);
```

```
Person p = new Person("Hung", 20);
```

```
staffs.Add(p);
```

```
Staff s = new Staff("Nam", 22, 3, 1.33F);
```
staffs.Add(s);

Phương thức: Insert chèn thêm <sup>m</sup>ộ<sup>t</sup> phầ<sup>n</sup> <sup>t</sup><sup>ử</sup> vào <sup>v</sup>ị trí <sup>b</sup>ấ<sup>t</sup> kì trong ArrayList

21

Ví <sup>d</sup>ụ: Chèn thêm <sup>m</sup>ộ<sup>t</sup> nhân viên vào <sup>v</sup>ị trí <sup>s</sup>ố <sup>1</sup>

```
Staff s1 = new Staff("Bao", 25, 4, 2.33F);
```

```
staffs.Insert(1, s1);
```
v1.0015102206

Truy <sup>c</sup>ậ<sup>p</sup> các phầ<sup>n</sup> <sup>t</sup><sup>ử</sup> trong ArrayList

```
<Tên biến ArrayList>[Chỉ số];
```
Ví <sup>d</sup>ụ: Chương trình khở<sup>i</sup> <sup>t</sup>ạ<sup>o</sup> <sup>m</sup>ảng các nhân viên và duyệ<sup>t</sup> để in thông tin <sup>v</sup>ề các nhân viên

```
ArrayList staffs = new ArrayList();
Staff s = null;
s = new State("Hung", 32, 8, 3.33F);staffs.Add(s);
s = new State("Nam", 25, 3, 1.86F);staffs.Add(s);
for (int i = 0; i < staffs. Count; i++)
{
 s = (Staff) staffs[i];
 s.Show();
}
```
Thuộ<sup>c</sup> tính Count cho biế<sup>t</sup> <sup>s</sup>ố phầ<sup>n</sup> <sup>t</sup><sup>ử</sup> <sup>c</sup>ủ<sup>a</sup> ArrayList.

- Phương thứ<sup>c</sup> Remove: Loạ<sup>i</sup> <sup>b</sup><sup>ỏ</sup> <sup>m</sup>ộ<sup>t</sup> phầ<sup>n</sup> <sup>t</sup><sup>ử</sup> khỏ<sup>i</sup> ArrayList <Tên biế<sup>n</sup> ArrayList>.Remove(object value);
- Phương thứ<sup>c</sup> RemoveAt: Loạ<sup>i</sup> <sup>b</sup><sup>ỏ</sup> <sup>m</sup>ộ<sup>t</sup> phầ<sup>n</sup> <sup>t</sup><sup>ử</sup> <sup>ở</sup> <sup>v</sup>ị trí index ra khỏ<sup>i</sup> ArrayList <Tên biế<sup>n</sup> ArrayList>.RemoveAt(int index);
- Phương thứ<sup>c</sup> Clear: Loạ<sup>i</sup> <sup>b</sup><sup>ỏ</sup> <sup>t</sup>ấ<sup>t</sup> <sup>c</sup><sup>ả</sup> các phầ<sup>n</sup> <sup>t</sup><sup>ử</sup> ra khỏ<sup>i</sup> ArrayList <Tên biế<sup>n</sup> ArrayList>.Clear()
- Phương thứ<sup>c</sup> IndexOf: Tr<sup>ả</sup> <sup>v</sup>ề <sup>v</sup>ị trí <sup>c</sup>ủ<sup>a</sup> phầ<sup>n</sup> <sup>t</sup><sup>ử</sup> value trong ArrayList <Tên biế<sup>n</sup> ArrayList>.IndexOf(object value);
- $\blacktriangleright$  Phương thứ<sup>c</sup> Contains: Kiể<sup>m</sup> tra xem có <sup>t</sup>ồ<sup>n</sup> <sup>t</sup>ạ<sup>i</sup> phầ<sup>n</sup> <sup>t</sup><sup>ử</sup> value trong ArrayList hay không?

23

<Tên biế<sup>n</sup> ArrayList>. Contains(object value);

#### **b. Lớp Queue**

- • Là <sup>c</sup>ấ<sup>u</sup> trúc danh sách tuầ<sup>n</sup> <sup>t</sup><sup>ự</sup> cho phép truy xuấ<sup>t</sup> các phầ<sup>n</sup> <sup>t</sup><sup>ử</sup> theo phương thứ<sup>c</sup> First – in, First – out (thêm phầ<sup>n</sup> <sup>t</sup><sup>ử</sup> vào cuố<sup>i</sup> danh sách, <sup>l</sup>ấ<sup>y</sup> phầ<sup>n</sup> <sup>t</sup><sup>ử</sup> <sup>ở</sup> đầ<sup>u</sup> danh sách).
- •Cách tạ<sup>o</sup> Queue:

```
Queue <Tên biến> = new Queue();
```
- •Thuộ<sup>c</sup> tính: Count cho biế<sup>t</sup> <sup>s</sup>ố phầ<sup>n</sup> <sup>t</sup><sup>ử</sup> trong Queue.
- •Phương thức:

- EnQueue: Thêm <sup>m</sup>ộ<sup>t</sup> phầ<sup>n</sup> <sup>t</sup>ử vào cuố<sup>i</sup> danh sách;
- DeQueue: Loạ<sup>i</sup> <sup>b</sup>ỏ <sup>m</sup>ộ<sup>t</sup> phầ<sup>n</sup> <sup>t</sup><sup>ư</sup> khỏ<sup>i</sup> danh sách;
- Peek: <sup>L</sup>ấ<sup>y</sup> <sup>m</sup>ộ<sup>t</sup> phầ<sup>n</sup> <sup>t</sup><sup>ử</sup> <sup>ở</sup> đầ<sup>u</sup> danh sách.
- • Ví <sup>d</sup>ụ: <sup>S</sup><sup>ử</sup> <sup>d</sup>ụng Queue <sup>l</sup>ư<sup>u</sup> <sup>m</sup>ộ<sup>t</sup> danh sách các nhân viên sau <sup>đ</sup><sup>ó</sup> duyệ<sup>t</sup> Queue để đọ<sup>c</sup> thông tin <sup>v</sup>ề <sup>t</sup>ừng nhân viên trong danh sách.

```
Queue staffs= new Queue();
Staff s1 = new Staff("Hung", 32, 8, 3.33F);
Staff s2 = new State('Nam', 25, 3, 1.86F);
Staff s3 = new State("Bao", 28, 5, 1.86F);staffs.Enqueue(s1);
staffs.Enqueue(s2);
staffs.Enqueue(s3);
foreach (Staff s in staffs)
```
25

```
s.Show();
```
v1.001510220

{

}

#### **c. Lớp Stack**

- • Là <sup>c</sup>ấ<sup>u</sup> trúc danh sách tuầ<sup>n</sup> <sup>t</sup><sup>ự</sup> cho phép truy xuấ<sup>t</sup> các phầ<sup>n</sup> <sup>t</sup><sup>ử</sup> theo phương thứ<sup>c</sup> Last – in, First – out (thêm và <sup>l</sup>ấ<sup>y</sup> phầ<sup>n</sup> <sup>t</sup><sup>ử</sup> đề<sup>u</sup> thự<sup>c</sup> hiệ<sup>n</sup> <sup>ở</sup> đỉnh Stack).
- •Cách tạ<sup>o</sup> Stack:

```
Stack<Tên biến> = new Stack();
```
- •Thuộ<sup>c</sup> tính: Count cho biế<sup>t</sup> <sup>s</sup>ố phầ<sup>n</sup> <sup>t</sup><sup>ử</sup> trong Stack.
- •Phương thức:

- Push: Thêm <sup>m</sup>ộ<sup>t</sup> phầ<sup>n</sup> <sup>t</sup>ử vào Stack;
- Pop: <sup>L</sup>ấ<sup>y</sup> <sup>m</sup>ộ<sup>t</sup> phầ<sup>n</sup> <sup>t</sup><sup>ử</sup> ra khỏ<sup>i</sup> Stack (và loạ<sup>i</sup> <sup>b</sup><sup>ỏ</sup> phầ<sup>n</sup> <sup>t</sup><sup>ử</sup> khỏ<sup>i</sup> Stack);
- Peek: <sup>L</sup>ấ<sup>y</sup> <sup>m</sup>ộ<sup>t</sup> phầ<sup>n</sup> ra khỏ<sup>i</sup> Stack (không loạ<sup>i</sup> <sup>b</sup><sup>ỏ</sup> phầ<sup>n</sup> <sup>t</sup><sup>ử</sup> khỏ<sup>i</sup> Stack).

#### **d. Lớp Hashtable**

- • Là <sup>m</sup>ộ<sup>t</sup> <sup>c</sup>ấ<sup>u</sup> trúc <sup>b</sup>ảng <sup>b</sup>ă<sup>m</sup> và <sup>s</sup><sup>ử</sup> <sup>d</sup>ụng để ánh <sup>x</sup><sup>ạ</sup> <sup>m</sup>ộ<sup>t</sup> khóa (key) vào <sup>m</sup>ộ<sup>t</sup> giá trị (value).
- •<sup>M</sup>ỗ<sup>i</sup> phầ<sup>n</sup> <sup>t</sup><sup>ử</sup> trong danh sách có <sup>m</sup>ộ<sup>t</sup> key duy nhất.
- •Cách khai báo và <sup>t</sup>ạ<sup>o</sup> đố<sup>i</sup> <sup>t</sup>ượng Hashtable:

Hashtable <Tên biến> <sup>=</sup> new Hashtable();

- •Thuộ<sup>c</sup> tính: Count cho biế<sup>t</sup> <sup>s</sup>ố phầ<sup>n</sup> <sup>t</sup>ử <sup>c</sup>ủ<sup>a</sup> Hashtable.
- • Phương thức:
	- Add: Thêm <sup>m</sup>ộ<sup>t</sup> phầ<sup>n</sup> <sup>t</sup><sup>ử</sup> <sup>v</sup>ớ<sup>i</sup> khóa key và giá trị value vào Hashtable <Tên biế<sup>n</sup> Hashtable>.Add(object key, object value);
	- Remove: Loạ<sup>i</sup> <sup>b</sup><sup>ỏ</sup> <sup>m</sup>ộ<sup>t</sup> phầ<sup>n</sup> <sup>t</sup><sup>ử</sup> <sup>v</sup>ớ<sup>i</sup> khóa key khỏ<sup>i</sup> Hashtable <Tên biế<sup>n</sup> Hashtable>.Remove(object key);
	- Clear: Loạ<sup>i</sup> <sup>b</sup>ỏ <sup>t</sup>ấ<sup>t</sup> <sup>c</sup>ả các phầ<sup>n</sup> <sup>t</sup>ử khỏ<sup>i</sup> Hashtable <Tên biế<sup>n</sup> Hashtable>.Clear();
	- Contains: Kiể<sup>m</sup> tra xem có phầ<sup>n</sup> <sup>t</sup><sup>ử</sup> <sup>v</sup>ớ<sup>i</sup> khóa key trong Hashtable hay không <Tên biế<sup>n</sup> Hashtable>. Contains(object key);
	- ContainsValue: Kiể<sup>m</sup> tra xem có <sup>t</sup>ồ<sup>n</sup> <sup>t</sup>ạ<sup>i</sup> phầ<sup>n</sup> <sup>t</sup><sup>ử</sup> <sup>v</sup>ớ<sup>i</sup> giá trị value trong Hashtable hay không?

<Tên biế<sup>n</sup> Hashtable>. ContainsValue(object value);

v1.0015102206 tử trong Hashtable. 27> GetEnumerator: Trả về giá trị kiểu IDictionaryEnumerator, là tập tất cả các phần

• Ví dụ: Chương trình lư<sup>u</sup> danh sách các nhân viên vào bảng bă<sup>m</sup> Hashtable và duyệt <sup>b</sup>ảng <sup>b</sup>ă<sup>m</sup> để in ra thông tin các nhân viên

```
Hashtable staffs = new Hashtable();
Staff s1 = new Staff("Hung", 32, 8, 3.33F);
Staff s2 = new State(''Nam', 25, 3, 1.86F);
Staff s3 = new Staff("Bao", 28, 5, 1.86F);
staffs.Add(1, s1);
staffs.Add(2, s2);
staffs.Add(3, s3);
```
IDictionaryEnumerator enumerator <sup>=</sup> staffs.GetEnumerator(); while (enumerator.MoveNext())

```
int key =(int) enumerator. Key;
 Staff s = (Staff)enumerator.Value;
 Console.WriteLine("ID:" + key);
 s.Show();
}
```
v1.0015102206

{

#### **3.3. NAMESPACE**

- •Namespace giúp quả<sup>n</sup> lí các class, interface, structure.
- •Namespace tránh việ<sup>c</sup> trùng lặp giữ<sup>a</sup> các class, interface
- •Trong các namespace có thể có các class hay interface trùng tên nhau
- •Các thành phầ<sup>n</sup> trong namespace: interface, structure, class, enumeration.
- • Đặ<sup>c</sup> trưng và lợi ích <sup>c</sup>ủ<sup>a</sup> namespace:
	- Cung <sup>c</sup>ấ<sup>p</sup> <sup>m</sup>ộ<sup>t</sup> <sup>c</sup>ấ<sup>u</sup> trúc th<sup>ứ</sup> <sup>b</sup>ậc, <sup>t</sup>ạ<sup>o</sup> <sup>đ</sup>iề<sup>u</sup> kiệ<sup>n</sup> thuậ<sup>n</sup> tiệ<sup>n</sup> trong quả<sup>n</sup> lý và <sup>s</sup><sup>ử</sup> <sup>d</sup>ụng các lớp;
	- Cho phép có nhiề<sup>u</sup> <sup>l</sup>ớ<sup>p</sup> trùng tên trong các namespace khác nhau;
	- <sup>T</sup>ạ<sup>o</sup> nên <sup>h</sup>ệ thống các <sup>b</sup>ộ phậ<sup>n</sup> tháo <sup>r</sup>ời.
- • <sup>M</sup>ộ<sup>t</sup> <sup>s</sup>ố namespace <sup>c</sup>ủ<sup>a</sup> <sup>h</sup>ệ thống:
	- System.Data: Chứ<sup>a</sup> các <sup>l</sup>ớ<sup>p</sup> <sup>t</sup>ạ<sup>o</sup> lên kiể<sup>u</sup> <sup>c</sup>ấ<sup>u</sup> trúc ADO.NET, cho phép truy xuấ<sup>t</sup> đế<sup>n</sup> các nguồ<sup>n</sup> <sup>d</sup><sup>ữ</sup> liệ<sup>u</sup> khác nhau.
	- System.IO: Bao <sup>g</sup>ồ<sup>m</sup> các class cho phép đọ<sup>c</sup> hoặ<sup>c</sup> viế<sup>t</sup> <sup>t</sup><sup>ừ</sup> các luồng <sup>d</sup><sup>ữ</sup> liệ<sup>u</sup> lên tệp tin.
	- ▶ System.NET: Bao gồm các class cho phép tạo các ứng dụng Web cơ sở.

#### **3.3. NAMESPACE**

{

}

v1.0015102206

• Cú pháp khai báo namespace: namespace <Tên namespace<sup>&</sup>gt;

> //khai báo các interface //Khai báo các class

• Ví <sup>d</sup>ụ: <sup>T</sup>ạ<sup>o</sup> <sup>2</sup> namespace là BankTypes và ClubTypes, <sup>m</sup>ỗ<sup>i</sup> namespace đề<sup>u</sup> chứ<sup>a</sup> các lớp id.

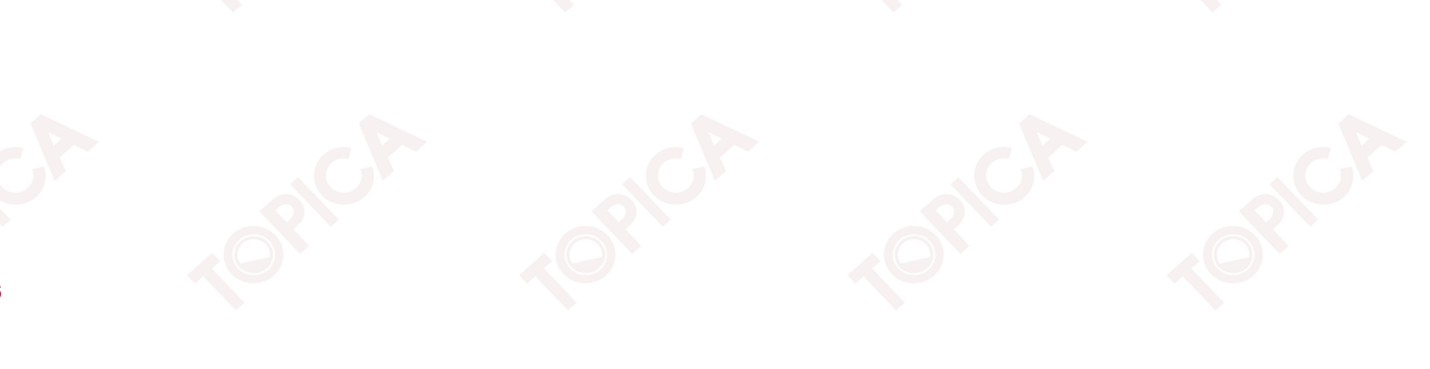

```
3.3. NAMESPACE (tiếp theo)
```
namespace BankTypes

```
public class Id
```
{

{

{

}

{

}

}

```
string _identifier;
public Id(string Identifier)
```

```
identifier = Identifier;
```

```
string GetId()
```

```
return _identifier;
```
}

#### **3.3. NAMESPACE (tiếp theo)**

namespace ClubTypes

```
public class Id
```
{

{

}

{

}

}

}

```
string _identifier;
public Id(string Identifier)
{
```

```
identifier = Identifier;
```

```
string GetId()
```

```
return _identifier;
```

```
• Truy xuất đến các thành phần trong namespace
  <Tên namespace>.<Tên thành phần>;
  Ví dụ:
```

```
v1.0015102206
BankTypes.Id bank = new BankTypes.Id("09-887-667");
```
### **TÓM LƯỢC CUỐI BÀI**

Trong bài này, chúng ta đã nghiên <sup>c</sup>ứ<sup>u</sup> các <sup>n</sup>ội dung chính sau:

- •Interface và cách triể<sup>n</sup> khai interface trong C#;
- •Namespace và cách triể<sup>n</sup> khai namespace trong C#;
- •Collections và <sup>m</sup>ộ<sup>t</sup> <sup>s</sup>ố <sup>l</sup>ớ<sup>p</sup> đố<sup>i</sup> <sup>t</sup>ượng <sup>c</sup><sup>ơ</sup> <sup>b</sup>ả<sup>n</sup> trong collections.

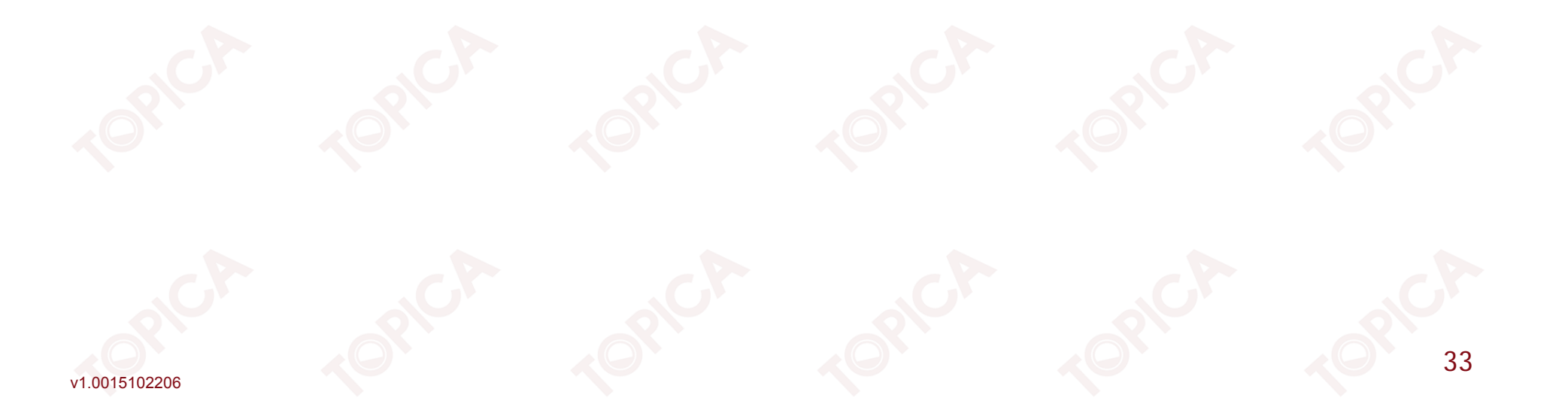